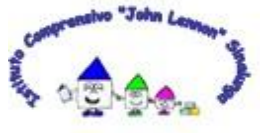

**ISTITUTO COMPRENSIVO** John Lennon" SCUOLA INFANZIA PRIMARIA SECONDARIA 1º grado Via Vasari nº5 - 53048 SINALUNGA (Siena) - Tel. / Fax 0577630202 Codice fiscale 81003000528 - Codice Ministeriale SIIC805008 www.icsinalunga.it E-mail: siic805008@istruzione.itP,E,C,: siic805008@pec.istruzione.it

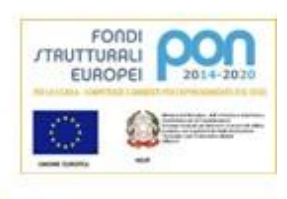

## **Animatore Digitale**

**Ai docenti** dell'istituto Comprensivo John Lennon

## OGGETTO: **ORGANIZZAZIONE RICEVIMENTO INDIVIDUALE DEI GENITORI**

Al fine di organizzare il ricevimento dei genitori si forniscono le seguenti indicazioni:

- i docenti devono impostare il colloquio sul registro, seguendo le istruzioni riportate sotto e calcolare il tempo totale necessario per ricevere tutti i genitori delle proprie classi;,
- Dopo aver effettuato l'accesso, scelto classe e materia, selezionare l'area **COLLOQUI**;
- **crea nuovo**: compilare tutti i campi obbligatori: DATA ORARIO INIZIO ORARIO DI FINE COLLOQUI DURATA (10 min.) -TIPOLOGIA (colloqui individuali) - LUOGO (Piattaforma Meet);
- Gli altri campi non è necessario compilarli;
- su **ANNOTAZIONI** incollare **il link della riunione programmata (preferibilmente con calendar)**, attraverso il quale il genitore avrà accesso al colloquio;
- Nel campo PRENOTAZIONE spuntare la voce ABILITA PRENOTAZIONE TUTORE e SALVARE. A questo punto dalla HOME sarà possibile visualizzare l'elenco dei colloqui prenotabili e, successivamente, quelli prenotati.
- **I genitori saranno informati dei colloqui individuali, tramite avviso sul sito**
- **Ricordare ai genitori di collegarsi con dominio @gmail. NON utilizzare account icsinalunga.it**

Animatore Digitale

Prof.ssa Cristina Montigiani

Sinalunga, 20/10/2021